journal homepage: <www.intl.elsevierhealth.com/journals/cmpb>

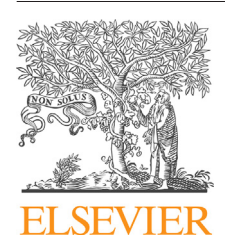

**for R**

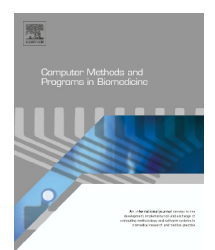

# **A diagnostic tool for population models using non-compartmental analysis: The** *ncappc* **package**

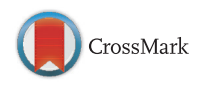

*Chayan Acharya<sup>a</sup>***,∗***, Andrew C. Hooker a, Gülbeyaz Yıldız Türkyılmaz <sup>a</sup>***,***b, Siv Jönssona, Mats O. Karlsson<sup>a</sup>*

<sup>a</sup> *Department of Pharmaceutical Biosciences, Uppsala University, P.O. Box 591, SE-751 24 Uppsala, Sweden* <sup>b</sup> *Ege University, Faculty of Pharmacy, Department of Biopharmaceutics and Pharmacokinetics, 35100 ˙ Izmir, Turkey*

## a r t i c l e i n f o

*Article history:* Received 13 July 2015 Received in revised form 7 December 2015 Accepted 7 January 2016

*Keywords:* Non-compartmental analysis (NCA) PK NONMEM Posterior predictive check Simulation-based diagnostic

## a b s t r a c t

*Background and objective:* Non-compartmental analysis (NCA) calculates pharmacokinetic (PK) metrics related to the systemic exposure to a drug following administration, e.g. area under the concentration–time curve and peak concentration. We developed a new package in R, called *ncappc*, to perform (i) a NCA and (ii) simulation-based posterior predictive checks (*ppc*) for a population PK (PopPK) model using NCA metrics.

*Methods:* The *nca* feature of *ncappc* package estimates the NCA metrics by NCA. The *ppc* feature of *ncappc* estimates the NCA metrics from multiple sets of simulated concentration–time data and compares them with those estimated from the observed data. The diagnostic analysis is performed at the population as well as the individual level. The distribution of the simulated population means of each NCA metric is compared with the corresponding observed population mean. The individual level comparison is performed based on the deviation of the mean of any NCA metric based on simulations for an individual from the corresponding NCA metric obtained from the observed data. The *ncappc* package also reports the normalized prediction distribution error (NPDE) of the simulated NCA metrics for each individual and their distribution within a population.

*Results:* The *ncappc* produces two default outputs depending on the type of analysis performed, i.e., NCA and PopPK diagnosis. The PopPK diagnosis feature of *ncappc* produces 8 sets of graphical outputs to assess the ability of a population model to simulate the concentration–time profile of a drug and thereby evaluate model adequacy. In addition, tabular outputs are generated showing the values of the NCA metrics estimated from the observed and the simulated data, along with the deviation, NPDE, regression parameters used to estimate the elimination rate constant and the related population statistics.

*Conclusions:* The *ncappc* package is a versatile and flexible tool-set written in R that successfully estimates NCA metrics from concentration–time data and produces a comprehensive set of graphical and tabular output to summarize the diagnostic results including the model specific outliers. The output is easy to interpret and to use in evaluation of a population PK model. ncappc is freely available on CRAN [\(http://cran.r-project.org/web/packages/](http://cran.r-project.org/web/packages/ncappc/index.html/) [ncappc/index.html/\)](http://cran.r-project.org/web/packages/ncappc/index.html/) and GitHub [\(https://github.com/cacha0227/ncappc/](https://github.com/cacha0227/ncappc/)).

© 2016 The Authors. Published by Elsevier Ireland Ltd. This is an open access article under the CC BY-NC-ND license ([http://creativecommons.org/licenses/by-nc-nd/4.0/\)](http://creativecommons.org/licenses/by-nc-nd/4.0/).

∗ *Corresponding author*. Tel.: +46 18 471 4304.

E-mail address: [chayan.acharya@farmbio.uu.se](mailto:chayan.acharya@farmbio.uu.se) (C. Acharya).

[http://dx.doi.org/10.1016/j.cmpb.2016.01.013](dx.doi.org/10.1016/j.cmpb.2016.01.013)

<sup>0169-2607/©</sup> 2016 The Authors. Published by Elsevier Ireland Ltd. This is an open access article under the CC BY-NC-ND license [\(http://creativecommons.org/licenses/by-nc-nd/4.0/](http://creativecommons.org/licenses/by-nc-nd/4.0/)).

## **1. Introduction**

The principal objective of the pharmacokinetics (PK) studies is to understand the kinetics of a drug molecule in terms of absorption, distribution, metabolism and elimination (ADME). PK data analysis can primarily be classified into non-compartmental analysis (NCA) and model-based analysis, where the latter can range from compartment models to physiology-based models [\[1\].](#page-10-0) The NCA benefits from fewer assumptions, compared to model-based approaches. In NCA, the area under the curve (AUC), peak observed drug concentration (*C*max), time of peak concentration (*T*max), terminal elimination rate constant (Lambda z), terminal half-life (HL Lambda z) and other metrics are estimated to determine the systemic exposure of a drug following administration. NCA is typically an essential part of PK analysis in the field of drug discovery and in richly sampled clinical PK studies. Regulatory decisions regarding bioequivalence studies are often based on comparisons of AUC and *C*max, in particular. Additionally, NCA may also be used as a diagnostic tool to evaluate the performance of any compartmental population pharmacokinetic (PopPK) models by comparing the NCA metrics obtained from simulated concentration–time data to the same metrics obtained from the observed concentration–time profile. This can provide information on the models ability to provide adequate description of exposure measures that are typically judged as important for richly sampled concentration–time profiles.

A number of software tools (such as Kinetica [\[2\],](#page-10-0) WinNonlin [\[3\],](#page-10-0) PK module in R [\[4\],](#page-10-0) Scientist [\[5\],](#page-10-0) PKSolver [\[6\]\)](#page-10-0) are available that can perform NCA. As a novelty, we have extended the use of NCA as a pharmacometric model diagnostic tool employing the principles of a posterior predictive check [\[7\]](#page-10-0) with the NCA metrics as test statistics. In this article we report a simulationbased diagnostic package, called *ncappc*, written in R [\[8\]](#page-10-0) that (i) provides a simple and flexible method to estimate the NCA metrics from the observed data and (ii) compares them with the same metric estimated from multiple data sets simulated using the PopPK model to be diagnosed. Thus *ncappc* helps to bridge the gap between NCA and population model analyses. *ncappc* package can potentially facilitate the early stage of the drug discovery process by evaluating the performance of the related PopPK model and identify the model specific outliers.

## **2. Methods**

## *2.1. Implementation and the usage of the ncappc package*

The *ncappc* package is implemented in R and accepts a set of input arguments, resulting in certain processing of data and output production. [Table](#page-2-0) 1 depicts the list of acceptable arguments with default values of the arguments. The names of most of the NCA metrics estimated by the *ncappc* function are consistent with those used in WinNonlin [\[3\].](#page-10-0) A comparison of NCA metrics obtained by the *ncappc* package and WinNonlin showed no discrepancies and the results can be found in the Supplementary material-I.

*obsFile* and *simFile* arguments, used in *ncappc*, represent the observed and the simulated data. The default values of these two arguments are "nca original.npctab.dta" and "nca simulation.1.npctab.dta", respectively. To perform NCA, *obsFile* argument should be adjusted to the correct name of the observed data file. If *simFile* argument is NULL and the working directory does not contain "nca simulation.1.npctab.dta", only *nca* feature of this package will be executed. The name of the simulation output file, structured as is common in table files of many software including NONMEM [\[9\]](#page-10-0) is supplied via *simFile* argument to use the *ppc* feature of the package. All other arguments are optional and their default value may be adjusted according to the description given in [Table](#page-2-0) 1.

There are three arguments (namely *str1Nm*, *str2Nm* and *str3Nm*) in *ncappc* that can be used to stratify the study population. For a single layer of stratification any of these arguments can be used. If they are used in combination, the population is stratified into nested layers, where *str1Nm*, *str2Nm* and *str3Nm* represent the 1st, 2nd and 3rd levels of stratification, respectively.

If no units are supplied for the dose, time or concentration, *ncappc* labels the NCA metrics with appropriate dimensionality in terms of mass (*M*), length (*L*) and time (*T*). [Fig.](#page-4-0) 1 displays the workflow of this function. If the *simFile* argument is omitted only NCA on observed data is performed while inclusion of the *simFile* argument results in both NCA calculations and the *ppc*-based diagnostics. Details of the output generated by *ncappc* package are described in the Supplementary material-II. In brief, the NCA feature produces two sets of figures displaying the concentration vs. time profile for each individual within a certain population group and the histogram of four NCA metrics (AUClast, AUCINF obs, *C*max and *T*max) estimated from the observed data (see the Supplementary material-I for the definitions). Additionally, two tables are produced representing the estimated individual values of the NCA metrics obtained from the observed data and the values of various population statistics of each of the NCA metrics estimated from the observed data, respectively. Please see the Supplementary material-II for the description of the output tables and figures generated by ncappc.

In the presence of the simulated data obtained using of the concerned PopPK model, *ncappc* function estimates the same set of NCA metrics from each set of the simulations. Next, the function performs the individual and population level diagnostic tests and produces a complete report with the graphical and tabular outputs reporting the individual and population level diagnostic results involving simulation mean, deviation from the observed value and Normalized Prediction Distribution Error (NPDE) values of each NCA metric. All tables produced by *ncappc* are in tab-separated text format and can be easily loaded in generic data visualization software like Excel, R, etc.

## *2.2. Simulation-based PopPK model evaluation in ncappc package*

The objective of this feature of the *ncappc* package is to perform a PopPK model evaluation using simulation-based diagnostics by comparing the NCA metrics estimated from the simulated data with the same metrics estimated from the observed data.

<span id="page-2-0"></span>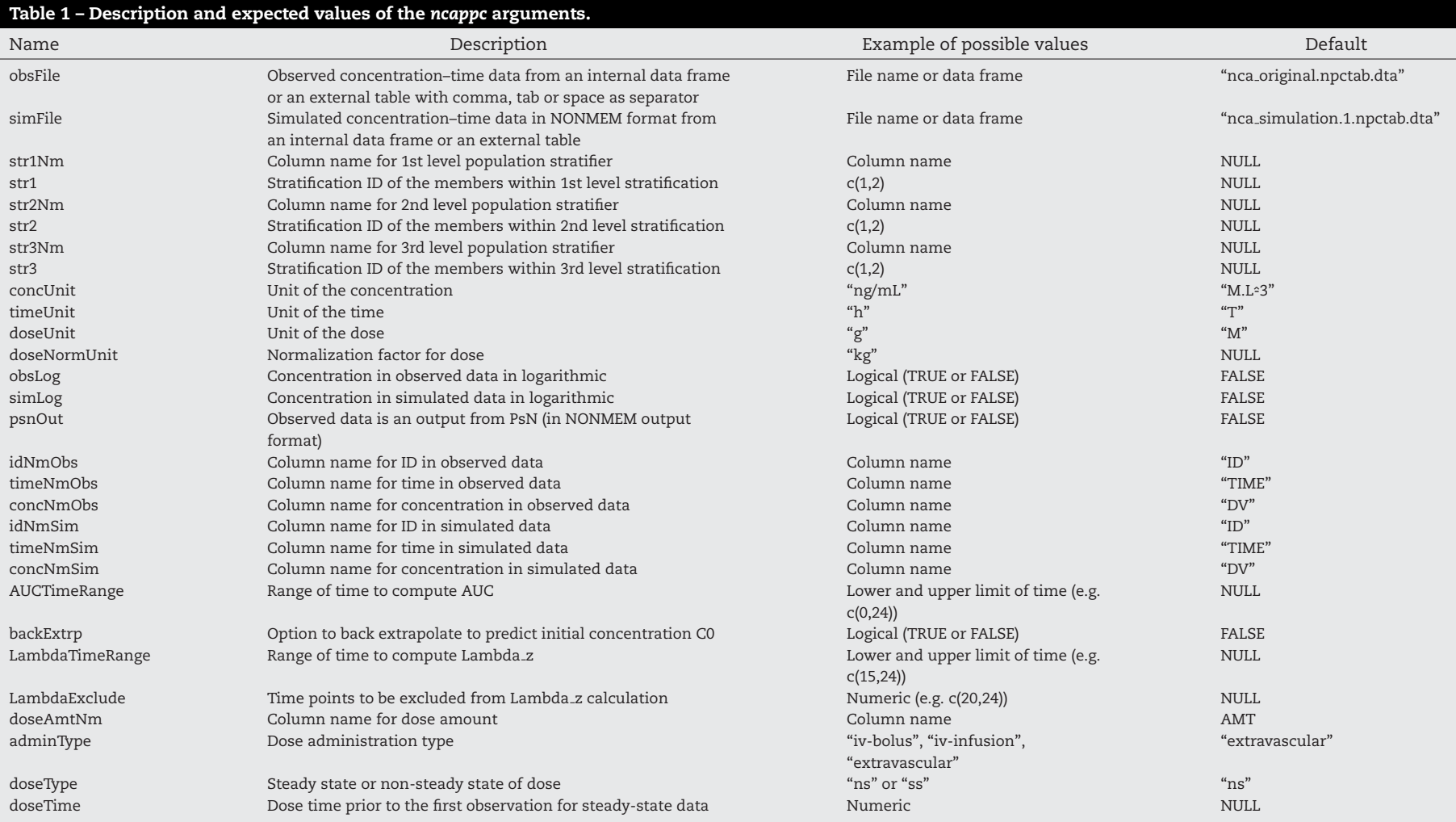

Ļ

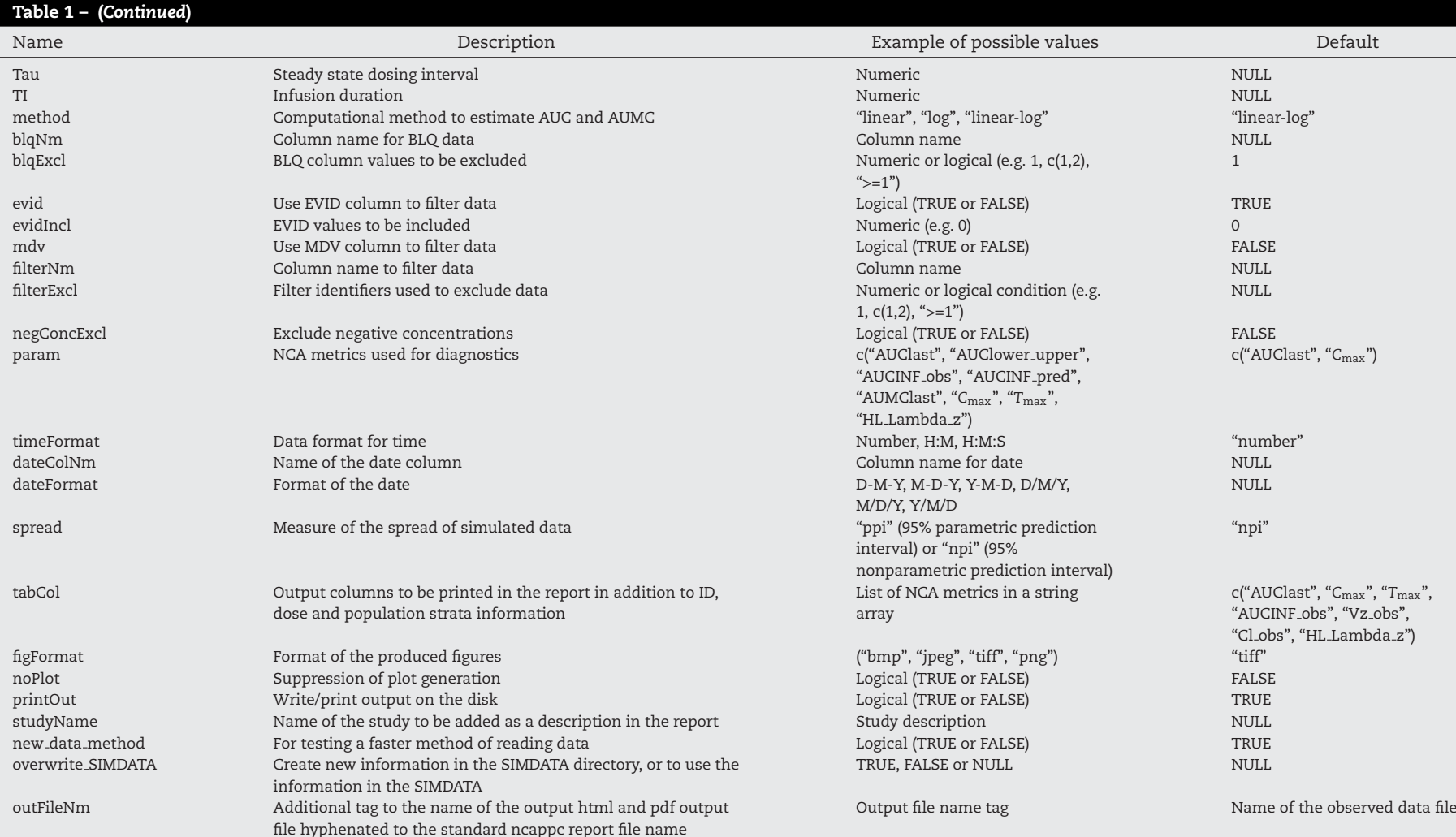

<span id="page-4-0"></span>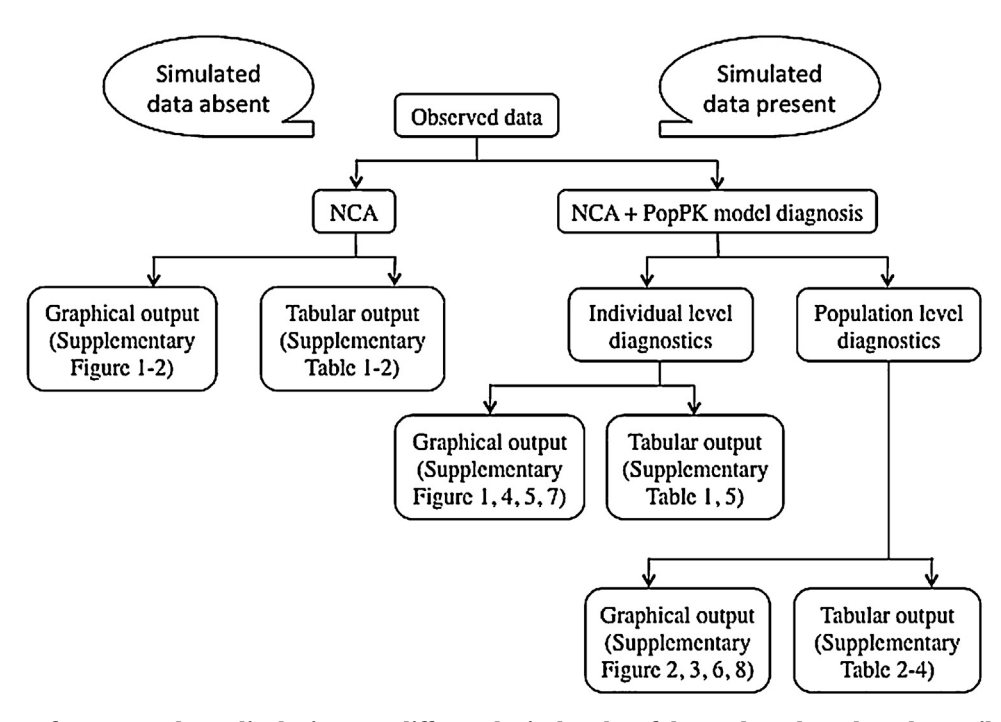

Fig. 1 - Workflow of ncappc package displaying two different logical paths of the package based on the availability of the **simulation output data set. See Supplementary material-II for detailed description of tables and figures generated.**

As NONMEM [\[9\]](#page-10-0) is the most widely used software in non-linear mixed-effect modeling of PK/PD data, currently the model evaluation part of the *ncappc* package is based on the simulation output obtained from NONMEM, but other software can generate the same type of output to be used as input for this routine. The PopPK model to be evaluated is used to simulate *k* sets of the plasma concentration vs. time profile using NONMEM, where *k* is a positive integer. *ncappc* produces *k* sets of NCA metrics for each individual from the simulated data. This package allows the user to employ any combination of the following eight NCA metrics for the model evaluation tests: AUClast, AUClower upper, AUCINF obs, AUCINF pred, AUMClast, *C*max, *T*max, HL Lambda z (see the Supplementary material-I for the definitions). As a defult, *ncappc* uses AUClast and *C*max for model evaluation tests. The NCA metrics obtained from the observed and the simulated data are subjected to the following set of diagnostic tests to evaluate the performance of the PopPK model.

#### *2.2.1. Population level diagnostics*

*2.2.1.1. Comparison of the population means.* A complete set of NCA metrics are estimated for each individual from each set of simulated data. The population mean of each of the NCA metrics is calculated for every single set of the simulated data. The probability distribution of the population means of each NCA metric estimated from the simulated data is compared graphically with the population mean of the corresponding NCA metric estimated from the observed data. In the presence of stratified population, the population means are calculated for each stratum separately for the comparison. Depending on the value of the *spread* argument to the function, the *spread* of the simulated distribution can be quantified as: (i) 95% parametric prediction interval (ppi) or (ii) 95% nonparametric

prediction interval (npi). For derivation of prediction intervals, see Supplementary material-I. As a preliminary graphical analysis, this function detects if the NCA metric estimated from the observed data lies within 95% ppi or npi of the distribution of the population mean of the NCA metric estimated from the simulated data.

*2.2.1.2. Population NPDEs of NCA metrics.* Based on the simulated data sets the NPDE of the NCA metrics for each individual is computed using the method reported by Comets et al. [\[10\].](#page-10-0) The population mean and SD (including imprecision) of the NPDEs are compared with the expected values (i.e. mean 0, SD 1) in forest plots. The probability density of the NPDE values for the entire population is produced and compared with respect to the normal distribution with mean 0 and variance 1.

#### *2.2.2. Individual level diagnostics*

*2.2.2.1. Deviation from the observed data and identification of outliers.* As a part of the individual level diagnosis, deviation of the simulation-based mean of the NCA metrics for each individual from the corresponding NCA metrics estimated from the observed data are calculated by subtracting the individual simulation-based mean of the NCA metrics from the same estimated from the observed data. The value of the deviation is scaled by the *spread* of the corresponding simulated distribution (measured either as 95% ppi or 95% npi). In case of ppi, the deviation is divided by the distance of the simulation mean to the 95% ppi boundary; in case of 95% npi, the deviation is divided by the distance of the simulation mean to the 95% npi boundary nearer to the observed value. Such deviation is calculated for each of the NCA metrics used for model diagnosis. A negative value of the deviation signifies over-prediction of the corresponding NCA metric, while a

<span id="page-5-0"></span>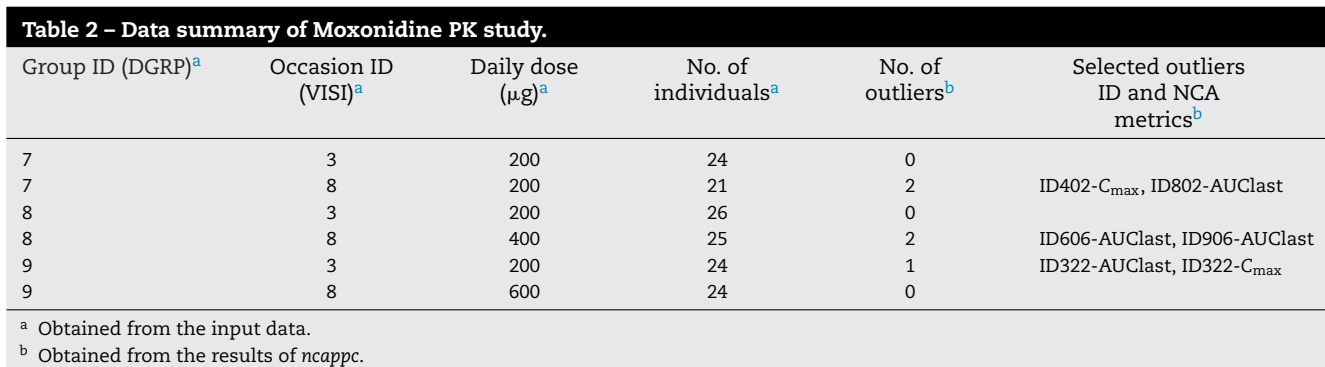

positive value of the deviation signifies under-prediction of the same. An individual yielding the absolute value of the scaled deviation >1, corresponding to the individual lying outside of the corresponding 95% prediction interval of the model, for any of the NCA metrics used for model diagnosis is considered as an outlier for the specific model. For an outlier the probability distribution of the NCA metric compared with the corresponding observed values are reported graphically.

*2.2.2.2. Individual NPDE of NCA metrics.* The NPDE values for the NCA metrics for each individual are calculated and reported. Theoretically the NPDE values should be distributed normally with a mean of 0 and SD of 1. The distribution of the individual NPDE values for each NCA metric is plotted for each population stratum to detect any trend or model bias.

#### **3. Results**

#### *3.1. Case study with Moxonidine*

Moxonidine is a centrally acting antihypertensive drug used for the treatment of mild to moderate hypertension. Here we present a case study to illustrate the package of *ncappc* package using the data obtained from the population pharmacokinetic study reported by Karlsson et al. [\[11\].](#page-10-0) The basic information regarding the Moxonidine PK data set is shown in Table 2. In this study 74 patients were included in the active treatment group and treated with extravascular dose of Moxonidine. Patients receiving the active treatment were divided into three population groups or treatment arms (DGRP 7, 8 and 9) and each arm received Moxonidine in two different occasions (VISI

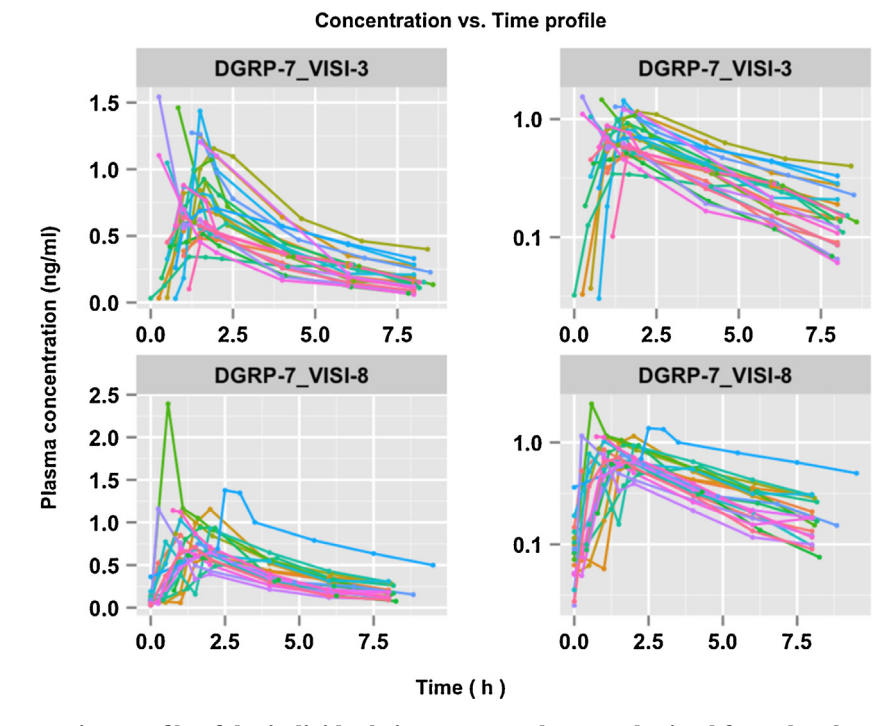

Fig. 2 - Concentration vs. time profile of the individuals in DGRP 7 and VISI 3 obtained form the observed data. The left panels represent the raw data, while the right panels represent the semi-logarithmic form of the concentration data. Each of **the lines represents individual data.**

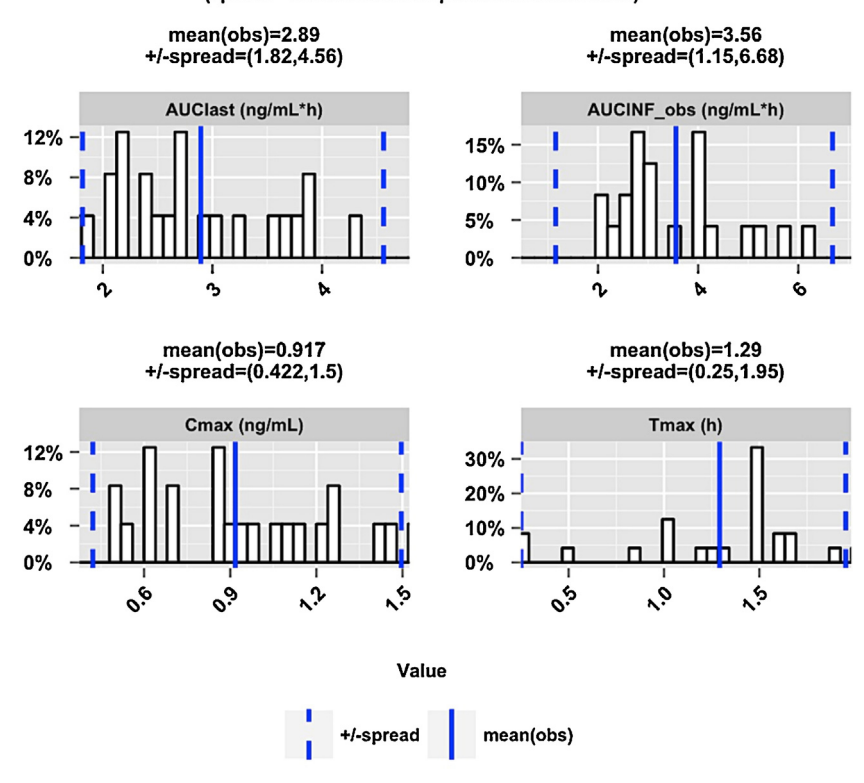

Histogram of NCA metrics estimated from the observed data (DGRP-7\_VISI-3) (spread = 2.5th and 97.5th percentile boundaries)

Fig. 3 - Population histogram of four selected NCA metrics (AUClast, AUCINF obs, C<sub>max</sub>, T<sub>max</sub>) estimated from the observed data for DGRP 7 for VISI 3. The solid and dashed blue vertical lines represent the population mean and the spread of the observed data. The spread is defined by 2.5th and 97.5th percentile boundaries of the NCA metrics obtained from the **observed data.**

3 and 8). The individuals in DGRP 7 received 200  $\mu$ g of daily dose for both occasions (VISI 3 and VISI 8); the individuals in DGRP 8 received 200 $\mu$ g daily dose at the first occasion (VISI 3) and then 400  $\mu$ g daily dose at the second occasion (VISI 8) and the individuals in DGRP 9 received 200 $\mu$ g daily dose and 600 $\mu$ g daily dose of Moxonidine in VISI 3 and VISI 8, respectively. Pharmacokinetic sampling was performed at both occasions for each subject. A one-compartmental linear PopPK model with first-order absorption with lagtime was used to simulate the concentration vs. time profile 1000 times for each individual. The NCA metrics were estimated from both observed and simulated data sets. AUClast and *C*max metrics were used for the diagnostic tests. [Fig.](#page-5-0) 2 presents the plasma concentration profile of the individuals obtained from the observed data. Fig. 3 represents the population distribution of four NCA metrics (AUClast, AUCINF obs, *C*max and *T*max) estimated from the observed data. The solid and dashed blue vertical lines represent the population mean and the *spread* of the NCA metrics estimated from the observed data. The *spread* is defined by the 2.5th and 97.5th percentile boundaries of the NCA metrics obtained from the observed data.

## *3.1.1. Comparison of population means (population level analysis)*

[Fig.](#page-7-0) 4 represents the histogram of the population mean of the NCA metrics estimated from the set of simulated data. The *spread* of the distribution of the simulated NCA metrics was measured by the 95% npi, calculated from the distribution of the population means estimated from each set of simulated data.

*3.1.1.1. Evaluation of report.* The graphical report of the distribution of the estimated population means compared to the observed population of the NCA metrics is used to determine the general performance of the PopPK model to reproduce the drug exposure profile for the entire population. In general, if the 95% npi of the distribution of the simulated NCA metrics used for the diagnostics fail to encompass the population mean of the corresponding NCA metrics estimated from the observed data, the PopPK model may be revisited for improvement. In this case, the given PopPK model is able to satisfy the condition with respect to AUClast and *C*max.

## *3.1.2. Deviation of simulated mean from observed value (individual level analysis)*

[Fig.](#page-7-0) 5 represents the deviation of the mean of each of the two NCA metrics for each individual within DGRP 7 and VISI 3 estimated from the 1000 sets of simulated data from the value of the same metric estimated from the observed data. The raw values of the deviations were scaled by dividing them by the distance between the simulation mean and the 95% npi boundary nearer to the observed value.

<span id="page-7-0"></span>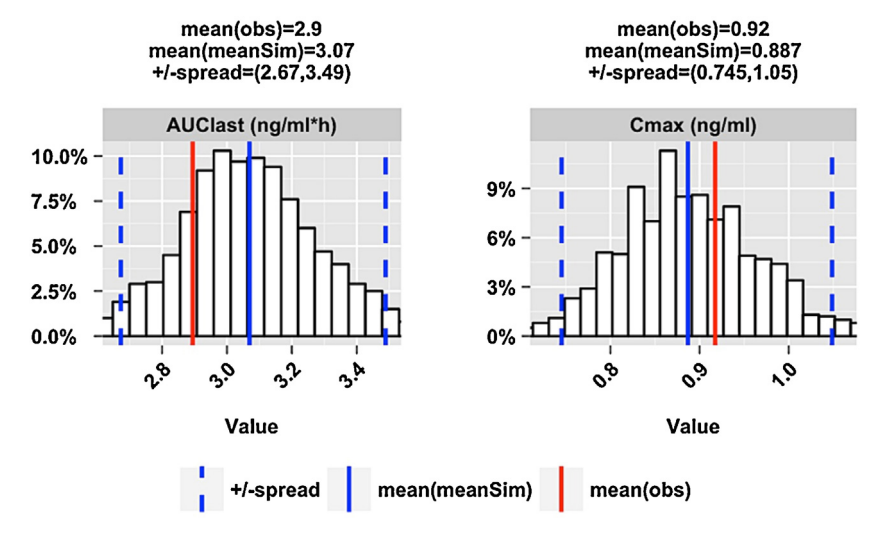

Histogram of simulated population means (DGRP-7 VISI-3) (spread = 95% nonparametric prediction interval)

Fig. 4 - Histogram of the population mean of the AUClast and  $C_{\text{max}}$  obtained from the simulated data from the simulations for the individuals in DGRP 7 for VISI 3. The red and blue solid vertical lines represent the population mean of the NCA metric obtained from the observed data (mean(obs)) and the mean of the population means of the same NCA metric obtained from the simulations (mean(meanSim)), respectively. The blue dashed vertical lines represent the spread or 95% nonparametric prediction interval boundaries for the population mean of the NCA metrics obtained from the simulated data.

*3.1.2.1. Evaluation of report.* The values of the scaled deviation for each individual within a specific treatment arm or population group are used to detect model misspecification and individual outliers. Any individual yielding the absolute value of the scaled deviation greater than 1 is labeled as an outlier by *ncappc* for the PopPK model. The total number of identified outliers in the case of Moxonidine data set was 5 out of 74 individuals and across 2 different metrics

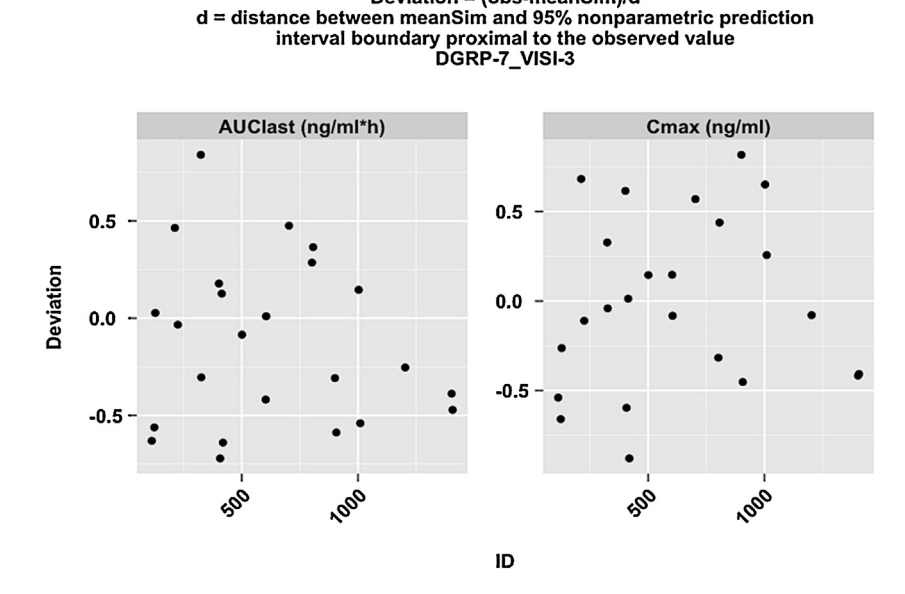

Deviation = (obs-meanSim)/d

Fig. 5 - Deviation of the mean of the NCA metrics for each individual in DGRP 7 and VISI 3 estimated from the simulated data obtained from the simulations (meanSim) from the corresponding values estimated from the observed data (Obs). The deviation is scaled by the spread of the simulated data, which is, in this case, defined by the distance between the mean of the PK simulated metric value and the 95% nonparametric prediction interval boundary of the simulated metric distribution **proximal to the observed value (Deviation= (Obs meanSim)/distance between meanSim and the 95% nonparametric prediction interval boundary nearer to the Obs).**

<span id="page-8-0"></span>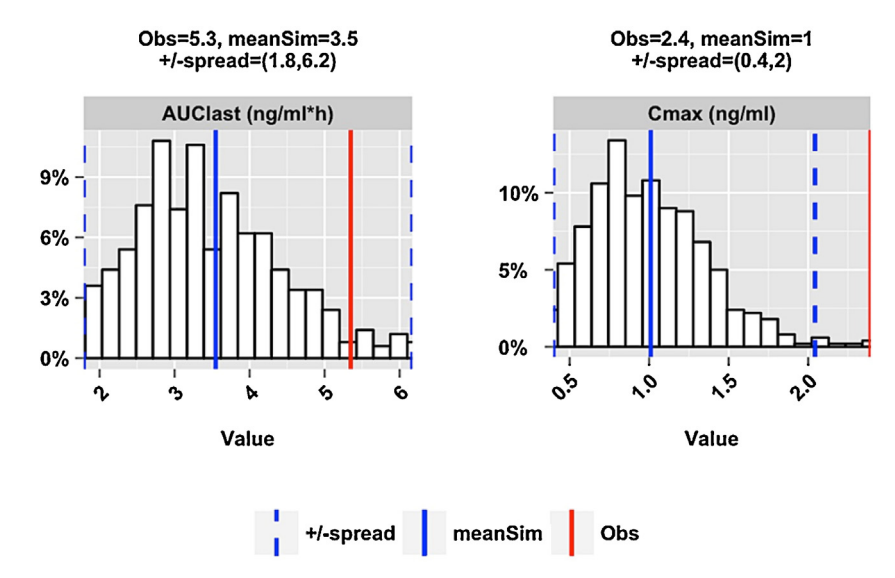

Outlier\_ID-402\_DGRP-7\_VISI-8 (spread = 95% nonparametric prediction interval)

Fig. 6 - The individual 402 in DGRP 7 for VISI 8 is identified as an in this example for the corresponding PopPK model. This individual is labeled as outlier as the value of the  $C_{\text{max}}$  obtained from the observed data is outside the 95% npi of the distribution of the  $C_{\text{max}}$  values obtained from the simulated data set. The red and blue solid vertical lines represent the observed metric value and the mean of the simulated metric values for that individual, respectively. The dashed blue **vertical lines represent the 95% npi for the distribution of the simulated metric values.**

(*C*max and AUClast) and 2 profiles per subject. Last column in [Table](#page-5-0) 2 lists the ID numbers and the corresponding NCA metric of the individuals who are assigned as outliers for their corresponding population groups under the given PopPK model. Fig. 6 illustrate the probability distribution of the NCA metrics of one of these outliers (ID-402 DGRP-7 VISI-8) where the absolute value of the scaled deviation of *C*max was greater than 1.

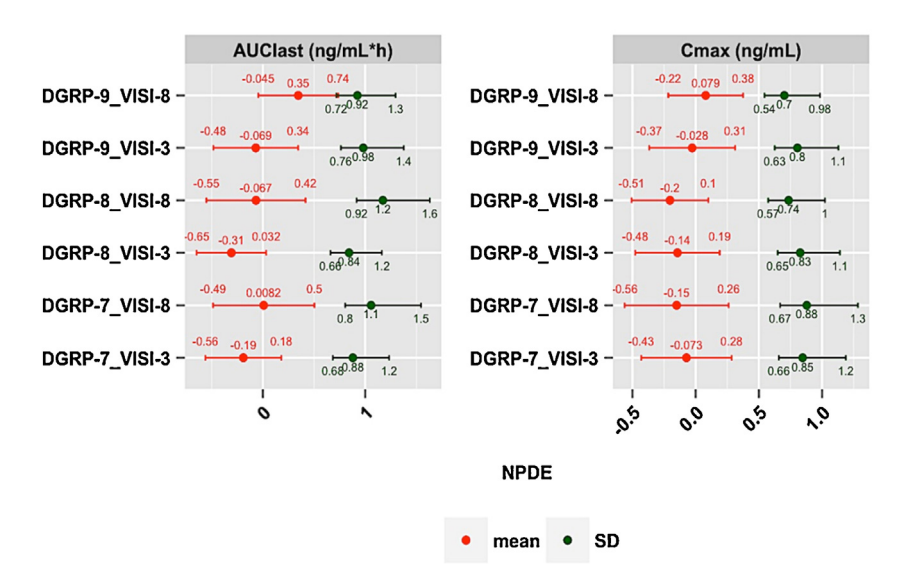

**Forest plot of NPDE** Errorbar = 95% confidence interval

Fig. 7 - Forest plot displaying the population mean and standard deviation of the NPDE values stratified on treatment arms and dose groups. The red and green dots represent the mean and the standard deviation of the NPDE, respectively while the horizontal lines represent the corresponding 95% confidence intervals. The values of the population mean and standard **deviation along with the corresponding 95% confidence intervals are shown in the figure.**

NPDE vs. ID (DGRP-7\_VISI-3)

<span id="page-9-0"></span>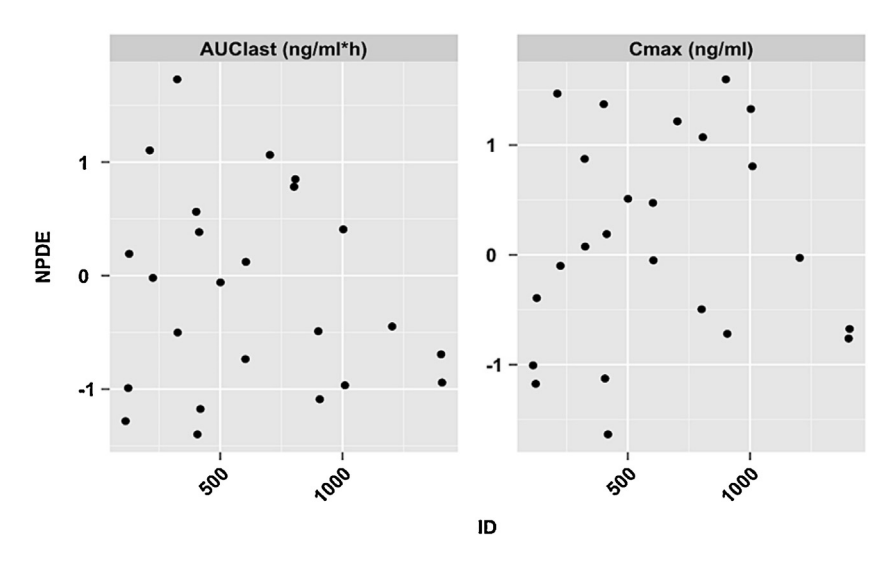

Fig. 8 - NPDE type analysis for each individual in DGRP 7 and VISI 3. NPDE values were calculated from the corresponding observed and simulated values of the NCA metrics. The negative value of the NPDE signifies over-prediction of the **corresponding NCA metrics, while a positive value of the NPDE signifies under-prediction of the same.**

*3.1.3. NPDE of NCA metrics (both population and individual level analysis)*

The NPDE values of all NCA metrics used in diagnostics for each individual are reported. The population mean and the standard deviation of the NPDE values for the NCA metrics are also calculated and shown in a forest plot [\(Fig.](#page-8-0) 7) along with the corresponding 95% confidence intervals. For derivation of confidence intervals, see Supplementary material-I.

Fig. 8 represents the NPDE values of AUClast and *C*max for each individual in DGRP 7 and VISI 3. Fig. 9 represents the probability distribution of the NPDE values for all individuals within a specific treatment arm and occasion group DGRP 7 and VISI 3.

*3.1.3.1. Evaluation of report.* The forest plot ([Fig.](#page-8-0) 6) shows that the mean NPDE values of AUClast and *C*max of all treatment arms and occasions. For an acceptable PopPK model, the

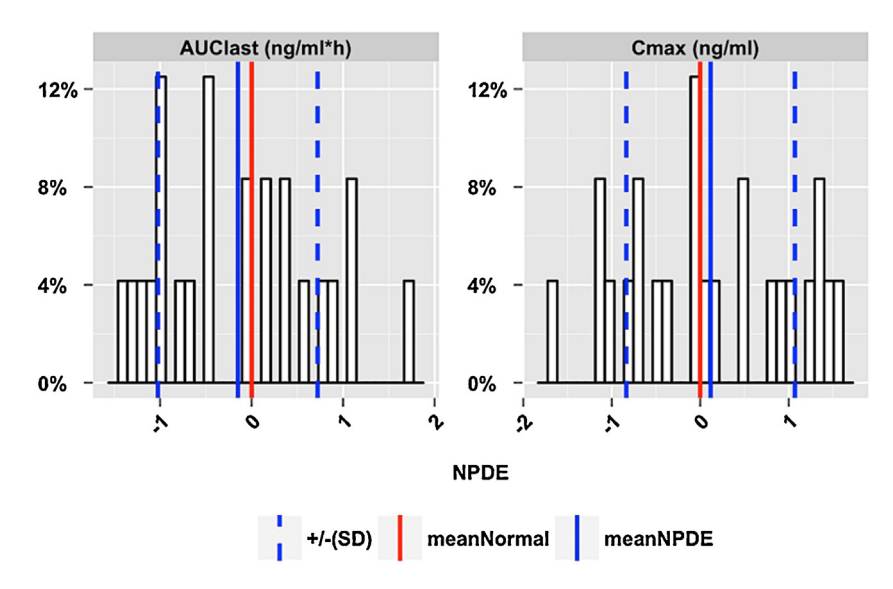

Histogram of NPDE (DGRP-7 VISI-3)

Fig. 9 - Histogram of the NPDE values of all individuals for the NCA metrics in DGRP 7 and VISI 3. The red solid vertical represents the mean of the ideal NPDE or normal distribution (mean =  $0$ , SD = 1). The blue solid vertical lines represent the mean of the estimated NPDE distribution for the corresponding population. The dashed blue vertical lines represent the **standard deviation of the distribution of the NPDE.**

<span id="page-10-0"></span>population mean and SD along with their confidence interval should encompass 0 and 1, respectively. The population model successfully produces the 95% confidence intervals of the mean of the NPDE values encompassing 0, however, the 95% confidence intervals of the SD of the NPDEs of AUClast in DGRP 8 for VISI 3 and the same of *C*max in DGRP 8 for VISI 8 fail to encompass 1. This indicates a discrepancy between the PopPK model and the observed data for these metrics in these treatment groups. Nonetheless, [Figs.](#page-9-0) 8 and 9 do not show any systematic trend of errors for AUClast and *C*max.

The results of the above mentioned set of population level and individual level diagnostic tests for the studied PopPK model are systematically reported by the *ncappc* package and it produces a complete report in HTML and PDF format. The results of the diagnostic tests can be used to identify model misspecifications at the population level; the results of the *ncappc* can also be used to identify specific individuals, which are misfits to the concerned PopPK model or to the definition of the population strata. The conclusions drawn based on the diagnostics will be dependent on the intended use of the model and also which specific model aspect that this diagnostic is used for. Thus, the consequence of the diagnostics for the further model development will vary between project and criteria. An acceptable discrepancy may need to be defined for each case. For example, if the main purpose of the model is to describe the general tendency in the data, the population level diagnostics will be of most importance.

# **4. Conclusion**

The *ncappc* package is a versatile and flexible tool-set written in R that successfully estimates the NCA metrics related to NCA from the observed and a set of simulated concentration–time data. It produces a comprehensive set of graphical and tabular output to summarize the results of the diagnostic tests including the model specific outliers. The output is easy to interpret and to use in evaluation of a population model. This program also produces a complete report in PDF and HTML format. ncappc is freely available on CRAN and GitHub at the following URL, respectively.

CRAN: [http://cran.r-project.org/web/packages/ncappc/](http://cran.r-project.org/web/packages/ncappc/index.html/) [index.html/.](http://cran.r-project.org/web/packages/ncappc/index.html/)

GitHub: <https://github.com/cacha0227/ncappc/>.

## **Acknowledgements**

The research leading to these results has received support from the Innovative Medicines Initiative Joint Undertaking under grant agreement n◦ 115156, resources of which are composed of financial contributions from the European Union's Seventh Framework Programme (FP7/2007–2013) and EFPIA companies' in kind contribution. The DDMoRe project is also financially supported by contributions from Academic and SME partners. The authors would also like to acknowledge The Scientific and Technological Research Council of Turkey (TÜB˙ ITAK) for supporting postdoctoral research of Gülbeyaz Yıldız Türkyılmaz and Ege University, Center for Drug Research & Development and Pharmacokinetic Applications (ARGEFAR), ˙ Izmir, Turkey for providing us with the license of WinNonlin.

# **Appendix A. Supplementary data**

Supplementary data associated with this article can be found, in the online version, at [http://dx.doi.org/10.1016/j.cmpb.](http://dx.doi.org/10.1016/j.cmpb.2016.01.013) [2016.01.013](http://dx.doi.org/10.1016/j.cmpb.2016.01.013).

## r e f e r enc e s

- [1] [J.](http://refhub.elsevier.com/S0169-2607(15)30026-2/sbref0060) [Gabrielsson,](http://refhub.elsevier.com/S0169-2607(15)30026-2/sbref0060) [D.](http://refhub.elsevier.com/S0169-2607(15)30026-2/sbref0060) [Weiner,](http://refhub.elsevier.com/S0169-2607(15)30026-2/sbref0060) [Non-compartmental](http://refhub.elsevier.com/S0169-2607(15)30026-2/sbref0060) [analysis,](http://refhub.elsevier.com/S0169-2607(15)30026-2/sbref0060) [Methods](http://refhub.elsevier.com/S0169-2607(15)30026-2/sbref0060) [Mol.](http://refhub.elsevier.com/S0169-2607(15)30026-2/sbref0060) [Biol.](http://refhub.elsevier.com/S0169-2607(15)30026-2/sbref0060) [929](http://refhub.elsevier.com/S0169-2607(15)30026-2/sbref0060) [\(2012\)](http://refhub.elsevier.com/S0169-2607(15)30026-2/sbref0060) [377–389.](http://refhub.elsevier.com/S0169-2607(15)30026-2/sbref0060)
- [2] Kinetica (Thermo Fisher Scientific, Waltham, MA, USA).
- [3] WinNonlin (Pharsight, Mountain View, CA, USA).
- [4] [T.](http://refhub.elsevier.com/S0169-2607(15)30026-2/sbref0075) [Jaki,](http://refhub.elsevier.com/S0169-2607(15)30026-2/sbref0075) [M.J.](http://refhub.elsevier.com/S0169-2607(15)30026-2/sbref0075) [Wolfsegger,](http://refhub.elsevier.com/S0169-2607(15)30026-2/sbref0075) [Estimation](http://refhub.elsevier.com/S0169-2607(15)30026-2/sbref0075) [of](http://refhub.elsevier.com/S0169-2607(15)30026-2/sbref0075) [pharmacokinetic](http://refhub.elsevier.com/S0169-2607(15)30026-2/sbref0075) [parameters](http://refhub.elsevier.com/S0169-2607(15)30026-2/sbref0075) [with](http://refhub.elsevier.com/S0169-2607(15)30026-2/sbref0075) [the](http://refhub.elsevier.com/S0169-2607(15)30026-2/sbref0075) [R](http://refhub.elsevier.com/S0169-2607(15)30026-2/sbref0075) [package](http://refhub.elsevier.com/S0169-2607(15)30026-2/sbref0075) [PK,](http://refhub.elsevier.com/S0169-2607(15)30026-2/sbref0075) [Pharm.](http://refhub.elsevier.com/S0169-2607(15)30026-2/sbref0075) [Stat.](http://refhub.elsevier.com/S0169-2607(15)30026-2/sbref0075) [10](http://refhub.elsevier.com/S0169-2607(15)30026-2/sbref0075) [\(2011\)](http://refhub.elsevier.com/S0169-2607(15)30026-2/sbref0075) [294–388.](http://refhub.elsevier.com/S0169-2607(15)30026-2/sbref0075)
- [5] [M.](http://refhub.elsevier.com/S0169-2607(15)30026-2/sbref0080) [Scientist,](http://refhub.elsevier.com/S0169-2607(15)30026-2/sbref0080) [Experimental](http://refhub.elsevier.com/S0169-2607(15)30026-2/sbref0080) [Data](http://refhub.elsevier.com/S0169-2607(15)30026-2/sbref0080) [Fitting/Microsoft](http://refhub.elsevier.com/S0169-2607(15)30026-2/sbref0080) [Windows](http://refhub.elsevier.com/S0169-2607(15)30026-2/sbref0080) [Version](http://refhub.elsevier.com/S0169-2607(15)30026-2/sbref0080) [2.0,](http://refhub.elsevier.com/S0169-2607(15)30026-2/sbref0080) [1995](http://refhub.elsevier.com/S0169-2607(15)30026-2/sbref0080) [\(Salt](http://refhub.elsevier.com/S0169-2607(15)30026-2/sbref0080) [Lake](http://refhub.elsevier.com/S0169-2607(15)30026-2/sbref0080) [City,](http://refhub.elsevier.com/S0169-2607(15)30026-2/sbref0080) [Utah,](http://refhub.elsevier.com/S0169-2607(15)30026-2/sbref0080) [City\).](http://refhub.elsevier.com/S0169-2607(15)30026-2/sbref0080)
- [6] [Y.](http://refhub.elsevier.com/S0169-2607(15)30026-2/sbref0085) [Zhang,](http://refhub.elsevier.com/S0169-2607(15)30026-2/sbref0085) [M.](http://refhub.elsevier.com/S0169-2607(15)30026-2/sbref0085) [Huo,](http://refhub.elsevier.com/S0169-2607(15)30026-2/sbref0085) [J](http://refhub.elsevier.com/S0169-2607(15)30026-2/sbref0085). [Zhou,](http://refhub.elsevier.com/S0169-2607(15)30026-2/sbref0085) [S.](http://refhub.elsevier.com/S0169-2607(15)30026-2/sbref0085) [Xie,](http://refhub.elsevier.com/S0169-2607(15)30026-2/sbref0085) [PKSolver:](http://refhub.elsevier.com/S0169-2607(15)30026-2/sbref0085) [an](http://refhub.elsevier.com/S0169-2607(15)30026-2/sbref0085) [add-in](http://refhub.elsevier.com/S0169-2607(15)30026-2/sbref0085) [program](http://refhub.elsevier.com/S0169-2607(15)30026-2/sbref0085) [for](http://refhub.elsevier.com/S0169-2607(15)30026-2/sbref0085) [pharmacokinetic](http://refhub.elsevier.com/S0169-2607(15)30026-2/sbref0085) [and](http://refhub.elsevier.com/S0169-2607(15)30026-2/sbref0085) [pharmacodynamic](http://refhub.elsevier.com/S0169-2607(15)30026-2/sbref0085) [data](http://refhub.elsevier.com/S0169-2607(15)30026-2/sbref0085) [analysis](http://refhub.elsevier.com/S0169-2607(15)30026-2/sbref0085) [in](http://refhub.elsevier.com/S0169-2607(15)30026-2/sbref0085) [Microsoft](http://refhub.elsevier.com/S0169-2607(15)30026-2/sbref0085) [Excel,](http://refhub.elsevier.com/S0169-2607(15)30026-2/sbref0085) [Comput.](http://refhub.elsevier.com/S0169-2607(15)30026-2/sbref0085) [Methods](http://refhub.elsevier.com/S0169-2607(15)30026-2/sbref0085) [Programs](http://refhub.elsevier.com/S0169-2607(15)30026-2/sbref0085) [Biomed.](http://refhub.elsevier.com/S0169-2607(15)30026-2/sbref0085) [99](http://refhub.elsevier.com/S0169-2607(15)30026-2/sbref0085) [\(2010\)](http://refhub.elsevier.com/S0169-2607(15)30026-2/sbref0085) [306](http://refhub.elsevier.com/S0169-2607(15)30026-2/sbref0085)–[314.](http://refhub.elsevier.com/S0169-2607(15)30026-2/sbref0085)
- [7] [Y.](http://refhub.elsevier.com/S0169-2607(15)30026-2/sbref0090) [Yano,](http://refhub.elsevier.com/S0169-2607(15)30026-2/sbref0090) [S.L.](http://refhub.elsevier.com/S0169-2607(15)30026-2/sbref0090) [Beal,](http://refhub.elsevier.com/S0169-2607(15)30026-2/sbref0090) [L.B.](http://refhub.elsevier.com/S0169-2607(15)30026-2/sbref0090) [Sheiner,](http://refhub.elsevier.com/S0169-2607(15)30026-2/sbref0090) [Evaluating](http://refhub.elsevier.com/S0169-2607(15)30026-2/sbref0090) [pharmacokinetic/pharmacodynamic](http://refhub.elsevier.com/S0169-2607(15)30026-2/sbref0090) [models](http://refhub.elsevier.com/S0169-2607(15)30026-2/sbref0090) [using](http://refhub.elsevier.com/S0169-2607(15)30026-2/sbref0090) [the](http://refhub.elsevier.com/S0169-2607(15)30026-2/sbref0090) [posterior](http://refhub.elsevier.com/S0169-2607(15)30026-2/sbref0090) [predictive](http://refhub.elsevier.com/S0169-2607(15)30026-2/sbref0090) [check,](http://refhub.elsevier.com/S0169-2607(15)30026-2/sbref0090) [J.](http://refhub.elsevier.com/S0169-2607(15)30026-2/sbref0090) [Pharmacokinet.](http://refhub.elsevier.com/S0169-2607(15)30026-2/sbref0090) [Pharmacodyn.](http://refhub.elsevier.com/S0169-2607(15)30026-2/sbref0090) [28](http://refhub.elsevier.com/S0169-2607(15)30026-2/sbref0090) [\(2001\)](http://refhub.elsevier.com/S0169-2607(15)30026-2/sbref0090) [171](http://refhub.elsevier.com/S0169-2607(15)30026-2/sbref0090)–[192.](http://refhub.elsevier.com/S0169-2607(15)30026-2/sbref0090)
- [8] R Core Team, R: A Language and Environment for Statistical Computing, R Foundation for Statistical Computing, Vienna, Aurtria, 2013, URL [http://www.R-project.org/.](http://www.r-project.org/)
- [9] [S.](http://refhub.elsevier.com/S0169-2607(15)30026-2/sbref0100) [Beal,](http://refhub.elsevier.com/S0169-2607(15)30026-2/sbref0100) [L.B.](http://refhub.elsevier.com/S0169-2607(15)30026-2/sbref0100) [Sheiner,](http://refhub.elsevier.com/S0169-2607(15)30026-2/sbref0100) [A.](http://refhub.elsevier.com/S0169-2607(15)30026-2/sbref0100) [Boeckmann,](http://refhub.elsevier.com/S0169-2607(15)30026-2/sbref0100) [R.J.](http://refhub.elsevier.com/S0169-2607(15)30026-2/sbref0100) [Bauer,](http://refhub.elsevier.com/S0169-2607(15)30026-2/sbref0100) [NONMEM](http://refhub.elsevier.com/S0169-2607(15)30026-2/sbref0100) [User's](http://refhub.elsevier.com/S0169-2607(15)30026-2/sbref0100) [Guides](http://refhub.elsevier.com/S0169-2607(15)30026-2/sbref0100) [1989–2009,](http://refhub.elsevier.com/S0169-2607(15)30026-2/sbref0100) [2009](http://refhub.elsevier.com/S0169-2607(15)30026-2/sbref0100) [\(Icon](http://refhub.elsevier.com/S0169-2607(15)30026-2/sbref0100) [Development](http://refhub.elsevier.com/S0169-2607(15)30026-2/sbref0100) [Solutions,](http://refhub.elsevier.com/S0169-2607(15)30026-2/sbref0100) [City\).](http://refhub.elsevier.com/S0169-2607(15)30026-2/sbref0100)
- [10] [E.](http://refhub.elsevier.com/S0169-2607(15)30026-2/sbref0105) [Comets,](http://refhub.elsevier.com/S0169-2607(15)30026-2/sbref0105) [K.](http://refhub.elsevier.com/S0169-2607(15)30026-2/sbref0105) [Brendel,](http://refhub.elsevier.com/S0169-2607(15)30026-2/sbref0105) [F.](http://refhub.elsevier.com/S0169-2607(15)30026-2/sbref0105) [Mentre,](http://refhub.elsevier.com/S0169-2607(15)30026-2/sbref0105) [Computing](http://refhub.elsevier.com/S0169-2607(15)30026-2/sbref0105) [normalised](http://refhub.elsevier.com/S0169-2607(15)30026-2/sbref0105) [prediction](http://refhub.elsevier.com/S0169-2607(15)30026-2/sbref0105) [distribution](http://refhub.elsevier.com/S0169-2607(15)30026-2/sbref0105) [errors](http://refhub.elsevier.com/S0169-2607(15)30026-2/sbref0105) [to](http://refhub.elsevier.com/S0169-2607(15)30026-2/sbref0105) [evaluate](http://refhub.elsevier.com/S0169-2607(15)30026-2/sbref0105) [nonlinear](http://refhub.elsevier.com/S0169-2607(15)30026-2/sbref0105) [mixed-effect](http://refhub.elsevier.com/S0169-2607(15)30026-2/sbref0105) [models:](http://refhub.elsevier.com/S0169-2607(15)30026-2/sbref0105) [the](http://refhub.elsevier.com/S0169-2607(15)30026-2/sbref0105) [npde](http://refhub.elsevier.com/S0169-2607(15)30026-2/sbref0105) [add-on](http://refhub.elsevier.com/S0169-2607(15)30026-2/sbref0105) [package](http://refhub.elsevier.com/S0169-2607(15)30026-2/sbref0105) [for](http://refhub.elsevier.com/S0169-2607(15)30026-2/sbref0105) [R,](http://refhub.elsevier.com/S0169-2607(15)30026-2/sbref0105) [Comput.](http://refhub.elsevier.com/S0169-2607(15)30026-2/sbref0105) [Methods](http://refhub.elsevier.com/S0169-2607(15)30026-2/sbref0105) [Programs](http://refhub.elsevier.com/S0169-2607(15)30026-2/sbref0105) [Biomed.](http://refhub.elsevier.com/S0169-2607(15)30026-2/sbref0105) [90](http://refhub.elsevier.com/S0169-2607(15)30026-2/sbref0105) [\(2008\)](http://refhub.elsevier.com/S0169-2607(15)30026-2/sbref0105) [154–166.](http://refhub.elsevier.com/S0169-2607(15)30026-2/sbref0105)
- [11] [M.O.](http://refhub.elsevier.com/S0169-2607(15)30026-2/sbref0110) [Karlsson,](http://refhub.elsevier.com/S0169-2607(15)30026-2/sbref0110) [E.N.](http://refhub.elsevier.com/S0169-2607(15)30026-2/sbref0110) [Jonsson,](http://refhub.elsevier.com/S0169-2607(15)30026-2/sbref0110) [C.G.](http://refhub.elsevier.com/S0169-2607(15)30026-2/sbref0110) [Wiltse,](http://refhub.elsevier.com/S0169-2607(15)30026-2/sbref0110) [J.R.](http://refhub.elsevier.com/S0169-2607(15)30026-2/sbref0110) [Wade,](http://refhub.elsevier.com/S0169-2607(15)30026-2/sbref0110) [Assumption](http://refhub.elsevier.com/S0169-2607(15)30026-2/sbref0110) [testing](http://refhub.elsevier.com/S0169-2607(15)30026-2/sbref0110) [in](http://refhub.elsevier.com/S0169-2607(15)30026-2/sbref0110) [population](http://refhub.elsevier.com/S0169-2607(15)30026-2/sbref0110) [pharmacokinetic](http://refhub.elsevier.com/S0169-2607(15)30026-2/sbref0110) [models:](http://refhub.elsevier.com/S0169-2607(15)30026-2/sbref0110) [illustrated](http://refhub.elsevier.com/S0169-2607(15)30026-2/sbref0110) [with](http://refhub.elsevier.com/S0169-2607(15)30026-2/sbref0110) [an](http://refhub.elsevier.com/S0169-2607(15)30026-2/sbref0110) [analysis](http://refhub.elsevier.com/S0169-2607(15)30026-2/sbref0110) [of](http://refhub.elsevier.com/S0169-2607(15)30026-2/sbref0110) [moxonidine](http://refhub.elsevier.com/S0169-2607(15)30026-2/sbref0110) [data](http://refhub.elsevier.com/S0169-2607(15)30026-2/sbref0110) [from](http://refhub.elsevier.com/S0169-2607(15)30026-2/sbref0110) [congestive](http://refhub.elsevier.com/S0169-2607(15)30026-2/sbref0110) [heart](http://refhub.elsevier.com/S0169-2607(15)30026-2/sbref0110) [failure](http://refhub.elsevier.com/S0169-2607(15)30026-2/sbref0110) [patients,](http://refhub.elsevier.com/S0169-2607(15)30026-2/sbref0110) [J.](http://refhub.elsevier.com/S0169-2607(15)30026-2/sbref0110) [Pharmacokinet.](http://refhub.elsevier.com/S0169-2607(15)30026-2/sbref0110) [Biopharm.](http://refhub.elsevier.com/S0169-2607(15)30026-2/sbref0110) [26](http://refhub.elsevier.com/S0169-2607(15)30026-2/sbref0110) [\(1998\)](http://refhub.elsevier.com/S0169-2607(15)30026-2/sbref0110) [207–246.](http://refhub.elsevier.com/S0169-2607(15)30026-2/sbref0110)